## **Socket Quick Reference**

Author: Jialong He Email: Jialong\_he@bigfoot.com http://www.bigfoot.com/~jialong\_he

## **Berkeley Socket Functions**

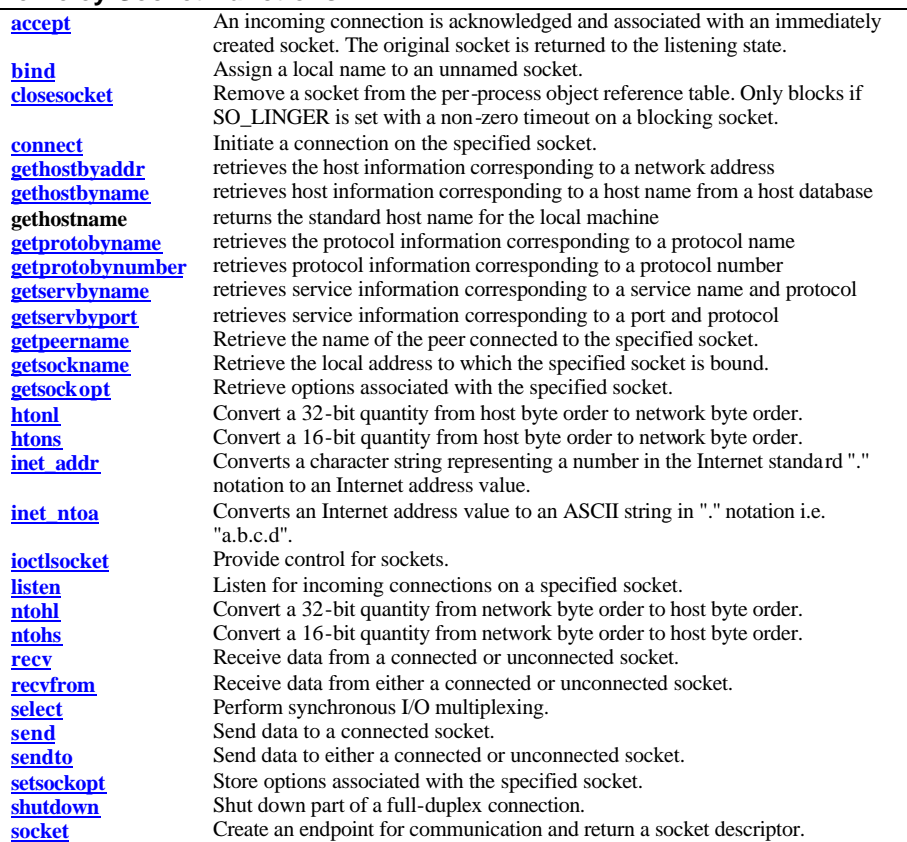

## **Windows Extension Functions**

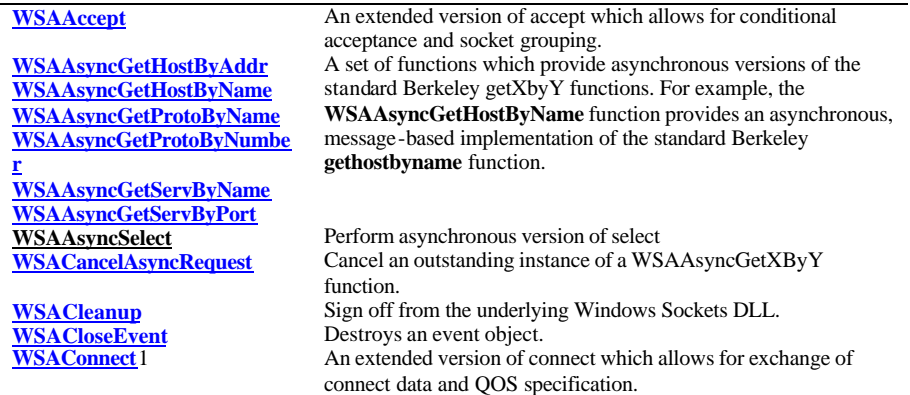

# **WSACreateEvent**<br> **WSADuplicateSocket**Creates an event object.<br>
Allow an underlying soc

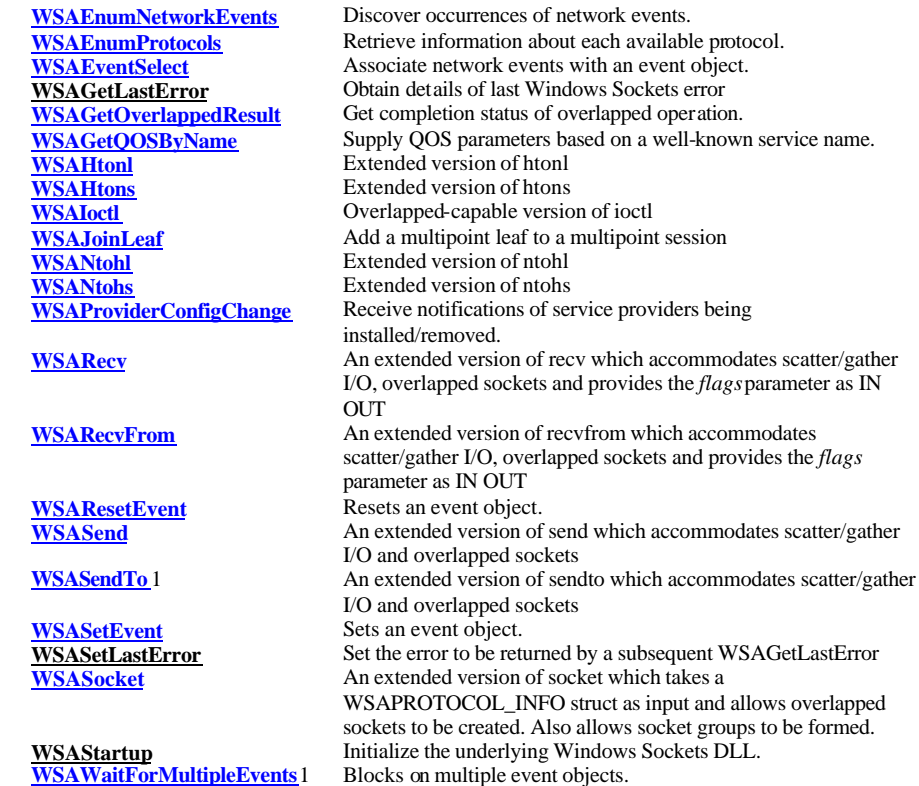

socket.

Allow an underlying socket to be shared by creating a virtual

#### **Marcos**

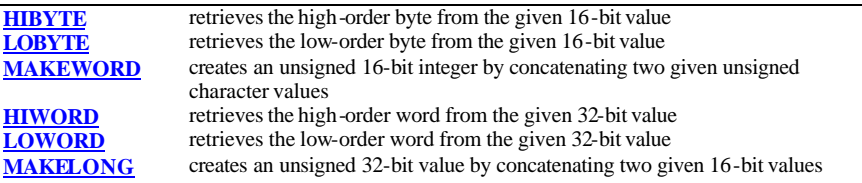

## **Client Example**

#include <stdio.h>

{

#include <winsock.h>

void main(int argc, char \*\*argv)

WORD wVersionRequested =  $MAKEWORD(1,1);$ WSADATA wsaData; SOCKET theSocket; SOCKADDR\_IN saServer; int nRet; short nPort=80; char szBuf[256] = "Hi, there! $\varnothing$ "; LPHOSTENT lpHostEntry;

lpHostEntry = gethostbyname("www.microsoft.com");

//------------------------------------------ // Initialize WinSock and check the version

//------------------------------------------

nRet = WSAStartup(wVersionRequested, &wsaData);

//------------------------------

// Create a TCP/IP stream socket //------------------------------

theSocket = socket(AF\_INET, SOCK\_STREAM, IPPROTO\_TCP); saServer.sin\_family = AF\_INET;  $s$ aServer.sin\_addr = \*((LPIN\_ADDR)\*lpHostEntry->h\_addr\_list); saServer.sin\_port = htons(nPort);

## //-----------------------------

// connect, send, receive //-----------------------------

nRet = connect(theSocket, (LPSOCKADDR)&saServer, sizeof(struct sockaddr));  $nRet = send(theSocket, szBuf, strlen(szBuf), 0);$  $nRet = recv(theSocket, szBuf, sizeof(szBuf), 0);$ 

//---------------------

// Release WinSock //---------------------

shutdown(theSocket, SD\_SEND); closesocket(theSocket); WSACleanup();

}

## **Server Example**

#include <stdio.h> #include <winsock.h>

void main(int argc, char \*\*argv)

{

WORD wVersionRequested =  $MAKEWORD(1,1);$ WSADATA wsaData; int nRet; short  $nPort = 80$ ; SOCKET listenSocketm, remoteSocket; SOCKADDR\_IN saServer; char szBuf[256];

nRet = WSAStartup(wVersionRequested, &wsaData);

 $saServer.\sin~family = AF$  INET; saServer.sin\_addr.s\_addr = INADDR\_ANY; saServer.sin\_port = htons(nPort);

listenSocket = socket(AF\_INET, SOCK\_STREAM, IPPROTO\_TCP); nRet = bind(listenSocket, (LPSOCKADDR)&saServer, sizeof(struct sockaddr)); nRet = listen(listenSocket, SOMAXCONN);

remoteSocket = accept(listenSocket, NULL, NULL); memset(szBuf, 0, sizeof(szBuf)); nRet = recv(remoteSocket, szBuf, sizeof(szBuf), 0);

strcpy(szBuf, "How are you doing?"); nRet = send(remoteSocket, szBuf, strlen(szBuf), 0);

## **WinPcap – Packet Capture Library**

**Where to get it:** http://netgroup -serv.polito.it/wincap Install developer's pack

#### **How to compile an application**

 $(1)$  include  $\langle$  pcap.h $>$  in the source code and add include file search path for "pcap.h"; (2) add "wpcap.lib", "wsock32.lib" to the link library list and set library search path for "wpcap.lib";

## **pcap\_t \*pcap\_open\_live(char \*device, int snaplen, int promisc, int to\_ms, char \*ebuf);**

obtain a packet capture descriptor to look at packets on the network. device is a string that specifies the network device to open; on Linux systems with 2.2 or later kernels, a device argument of "any" or NULL can be used to capture packets from all interfaces. snaplen specifies the maximum number of bytes to capture. promisc specifies if the interface is to be put into promiscuous mode. (Note that even if this parameter is false, the interface could well be in promiscuous mode for some other reason.) For now, this doesn't work on the "any" device; if an argument of "any" or NULL is supplied, the promisc flag is ignored. to\_ms sp ecifies the read timeout in milliseconds. The read timeout is used to arrange that the read not necessarily return immediately when a packet is seen, but that it wait for some amount of time to allow more packets to arrive and to read multiple packets from the OS kernel in one operation. Not all platforms support a read timeout; on platforms that don't, the read timeout is ignored. ebuf is used to return error text and is only set when pcap\_open\_live() fails and returns NULL.

**void pcap\_close(pcap\_t \*p)** closes the files associated with p and deallocates resources.

#### **char \*pcap\_lookupdev(char \*errbuf)**

returns a pointer to a network device suitable for use with pcap\_open\_live() and pcap\_lookupnet(). If there is an error, NULL is returned and errbuf is filled in with an appropriate error message.

**int pcap\_lookupnet(char \*device, bpf\_u\_int32 \*netp, bpf\_u\_int32 \*maskp, char \*errbuf);** determine the network number and mask associated with the network device device. Both netp and maskp are bpf\_u\_int32 pointers. A return of -1 indicates an error in which case errbuf is filled in with an appropriate error message.

**int pcap\_dispatch(pcap\_t \*p, int cnt, pcap\_handler callback, u\_char \*user);**

collect and process packets. cnt specifies the maximum number of packets to process before returning. This is not a minimum number; when reading a live capture, only one bufferful of packets is read at a time, so fewer than cnt packets may be processed. A cnt of -1 processes all the packets received in one buffer when reading a liv e capture, or all the packets in the file when reading a savefile". callback specifies a routine to be called with three arguments: a u\_char pointer which is passed in from pcap\_dispatch(), a pointer to the pcap\_pkthdr struct (which precede the actual network headers and data), and a u\_char pointer to the packet data.

## **int pcap\_loop(pcap\_t \*p, int cnt, pcap\_handler callback, u\_char \*user);**

pcap\_loop() is similar to pcap\_dispatch() except it keeps reading packets until cnt packets are processed or an error occurs. It does not return when live read timeouts occur. Rather, specifying a non-zero read timeout to pcap\_open\_live() and then calling pcap\_dispatch() allows the reception and processing of any packets that arrive when the timeout occurs. A negative cnt causes pcap\_loop() to loop forever (or at least until an error occurs).

#### **u\_char \*pcap\_next(pcap\_t \*p, struct pcap\_pkthdr \*h);** pcap\_next() returns a u\_char pointer to the next packet.

#### **int pcap\_stats(pcap\_t \*p, struct pcap\_stat \*ps);**

int pcap\_stats() returns 0 and fills in a pcap\_stat struct. The values represent packet statistics from the start of the run to the time of the call. If there is an error or the under lying packet capture doesn't support packet statistics, -1 is returned and the error text can be obtained with pcap\_perror() or pcap\_geterr().

#### **int pcap\_compile(pcap\_t \*p, struct bpf\_program \*fp, char \*str, int optimize, bpf\_u\_int32 netmask);**

pcap\_compile() is used to compile the string str into a filter program. program is a pointer to a bpf\_program struct and is filled in by pcap\_compile(). optimize controls whether optimization on the resulting code is performed. netmask specifies the netmask of the local net. A return of -1 indicates an error in which case pcap\_geterr() may be used to display the error text.

#### **int pcap\_setfilter(pcap\_t \*p, struct bpf\_program \*fp);**

pcap\_setfilter() is used to specify a filter program. fp is a pointer to a bpf\_program struct, usually the result of a call to pcap\_compile(). -1 is returned on failure, in which case pcap\_geterr() may be used to display the error text; 0 is returned on success.

#### **void pcap\_freecode(struct bpf\_program \*);**

pcap\_freecode() is used to free up allocated memory pointed to by a bpf\_program struct generated by pcap\_compile() when that BPF program is no longer needed, for example after it has been made the filter program for a pcap structure by a call to pcap\_setfilter().

#### **pcap\_t \*pcap\_open\_dead(int linktype, int snaplen);**

pcap\_open\_dead() is used for creating a pcap\_t structure to use when calling the other functions in libpcap. It is typically used when just using libpcap for compiling BPF code.

#### **pcap\_t \*pcap\_open\_offline(char \*fname, char \*ebuf);**

open a ``savefile'' for reading. fname specifies the name of the file to open. The file has the same format as those used by tcpdump(1) and tcpslice(1). The name "-" in a synonym for stdin. ebuf is used to return error text and is only set when pcap\_open\_offline() fails and returns NULL.

#### **pcap\_dumper\_t \*pcap\_dump\_open(pcap\_t \*p, char \*fname);**

open a ``savefile'' for writing. The name "-" in a synonym for stdout. NULL is returned on failure. p is a pcap struct as returned by pcap\_open\_offline() or pcap\_open\_live(). fname specifies the name of the file to open. If NULL is returned, pcap\_geterr() can be used to get the error text.

## void pcap\_dump(u\_char \*user, struct pcap\_pkthdr \*h, u\_char \*sp);

pcap\_dump() outputs a packet to the ``savefile'' opened with pcap\_dump\_open(). Note that its calling arguments are suitable for use with pcap dispatch $($ ) or pcap  $\alpha$ loop().

**void pcap\_dump\_close(pcap\_dumper\_t \*p);** closes the ``savefile.''

## **FILE \*pcap\_file(pcap\_t \*p);**

**int pcap\_fileno(pcap\_t \*p);** pcap\_file() returns the name of the ``savefile.'' pcap\_fileno() returns the file descriptor number of the ``savefile.''

**int pcap\_datalink(pcap\_t \*p); int pcap\_snapshot(pcap\_t \*p); int pcap\_is\_swapped(pcap\_t \*p); int pcap\_major\_version(pcap\_t \*p); int pcap\_minor\_version(pcap\_t \*p);**

pcap\_datalink() returns the link layer type, e.g. DLT\_EN10MB.

pcap\_snapshot() returns the snapshot length specified when pcap\_open\_live was called. pcap\_is\_swapped() returns true if the current ``savefile'' uses a different byte order than the current system.

pcap\_major\_version() returns the major number of the version of the pcap used to write the savefile. pcap\_minor\_version() returns the minor number of the version of the pcap used to write the savefile.

#### **void pcap\_perror(pcap\_t \*p, char \*prefix); char \*pcap\_geterr(pcap\_t \*p); char \*pcap\_strerror(int error);**

pcap\_perror() prints t he text of the last pcap library error on stderr, prefixed by prefix.

pcap\_geterr() returns the error text pertaining to the last pcap library error. NOTE: the pointer it returns will no longer point to a valid error message string after the pcap\_t passed to it is closed; you must use or copy the string before closing the pcap\_t.

pcap\_strerror() is provided in case strerror(1) isn't available.

#### **int pcap\_setbuff(pcap\_t \*p, int dim);**

pcap\_setbuff() sets the size of the kernel buffer associated with the adapter p to dim bytes. Return value is 0 when the call succeeds, -1 otherwise. If an old buffer was already created with a previous call to pcap\_setbuff(), it is deleted and the packets contained are discarded. pcap\_open\_live() creates a 1MB buffer by default.

## **int pcap\_setmode(pcap\_t \*p, int mode);**

pcap\_setmode() sets the working mode of the interface p to mode. Valid values for mode are MODE\_CAPT (default capture mode) and MODE\_STAT (statistical mode). If the interface is in statistical mode, the callback function set by pcap\_dispatch() or pcap\_loop() is invoked every to\_ms milliseconds (where to\_ms is the timeout passed as an input parameter to pcap\_open\_live()). The received data contains two 64 bit integers indicating respectively the number of packets and the amount of total bytes that satisfied the BPF filter set with pcap\_setfilter().

## **int pcap\_setmintocopy(pcap\_t \*p, int size);**

pcap\_setmintocopy() changes the minimum amount of data in the kernel buffer that causes a read from the packet driver t o return (unless the timeout expires). If size is big, the kernel is forced to wait the arrival of several packets before copying the data to the user. This guarantees a low number of system calls, i.e. low processor usage, and is a good setting for applications like packet-sniffers and protocol analyzers. Vice versa, in presence of a small value for this variable, the kernel will copy the packets as soon as the application is ready to receive them. This is useful for real time applications that need the best responsiveness from the kernel.

#### **HANDLE** pcap\_getevent(pcap\_t \*p)

pcap\_getevent() returns the handle of the event associated with the interface p. This event can be passed to functions like **WaitForSingleObject** or **WaitForMultipleObjects** to wait until the driver's buffer contains some data without performing a read.

## **int pcap\_sendpacket(pcap\_t \*p, u\_char \*buf, int size);**

pcap\_sendpacket() allows to send a raw packet to the network using libpcap instead of accessing directly the underlying APIs. p is the interface that will be used to send the packet, buf contains the data of the packet to send (including the various protocol headers), size is the dimension of the buffer pointed by buf. The MAC CRC doesn't need to be calculated and added to the packet, because it is transparently put after the end of the data portion by the network interface.

const struct sniff\_ethernet \*ethernet; /\* The ethernet header \*/ const struct sniff in \*ip; /\* The IP header \*/ const struct sniff\_tcp  $*$ tcp; /\* The TCP header  $*/$ const char \*payload; /\* Packet payload \*/ /\* For readability, we'll make variables for the sizes of each of the structures \*/ int size ethernet = sizeof(struct sniff ethernet); int size\_ip = sizeof(struct sniff\_ip); int size\_tcp = sizeof(struct sniff\_tcp); And now we do our magical typecasting:  $e$ thernet = (struct sniff\_ethernet\*)(packet);  $ip = (struct sniff\_ip<sup>*</sup>)(packet + size\_ethernet);$  $top = (struct sniff_ctop*)(packet + size_cethernet + size_i)p);$  $payload = (u_{char}*)(packet + size_{ethernet} + size_{ip} + size_{top});$ 

#### /\* Ethernet header \*/

struct sniff\_ethernet { u\_char ether\_dhost[ETHER\_ADDR\_LEN]; /\* Destination host address \*/ u\_char ether\_shost[ETHER\_ADDR\_LEN]; /\* Source host address \*/ u\_short ether\_type; /\* IP? ARP? RARP? etc \*/

#### }; /\* IP header \*/

struct sniff\_ip { #if BYTE ORDER  $=$  LITTLE ENDIAN u int ip  $h$ l:4, /\* header length \*/ ip\_v:4;  $/*$  version  $*/$  #if BYTE\_ORDER == BIG\_ENDIAN u int ip  $v:4$ , /\* version \*/ ip\_hl:4; /\* header length \*/ #endif #endif /\* not \_IP\_VHL \*/ u\_char ip\_tos; /\* type of service  $*/$ u\_short ip\_len; /\* total length  $*/$  u\_short ip\_id; /\* identification \*/ u\_short ip\_off; /\* fragment offset field \*/ #define IP\_RF 0x8000 /\* reserved fragment flag \*/ #define IP\_DF 0x4000 /\* dont fragment flag \*/ #define IP\_MF 0x2000 /\* more fragments flag \*/ #define IP\_OFFMASK 0x1fff /\* mask for fragmenting bits \*/ u\_char ip\_ttl; /\* time to live \*/ u\_char ip\_p; /\* protocol \*/ u\_short ip\_sum; /\* checksum  $*/$  struct in\_addr ip\_src,ip\_dst; /\* source and dest address \*/ };

/\* TCP header \*/ struct sniff\_tcp { u\_short th\_sport; /\* source port \*/ u\_short th\_dport; /\* destination port \*/ tcp\_seq th\_seq; /\* sequence number \*/ tcp\_seq th\_ack; /\* acknowledgement number \*/  $#$ if BYTE\_ORDER == LITTLE\_ENDIAN u\_int th\_x2:4, /\* (unused) \*/ th\_off:4; /\* data offset \*/ #endif #if BYTE\_ORDER  $=$  BIG\_ENDIAN u\_int th\_off:4,  $/*$  data offset  $*/$ th\_x2:4; /\* (unused)  $*/$  #endif u\_char th\_flags; #define TH\_FIN 0x01 #define TH\_SYN 0x02 #define TH\_RST 0x04 #define TH\_PUSH 0x08 #define TH\_ACK 0x10 #define TH\_URG 0x20 #define TH\_ECE 0x40 #define TH\_CWR 0x80 #define TH\_FLAGS (TH\_FIN|TH\_SYN|TH\_RST|TH\_ACK|TH\_URG|TH\_ECE|TH\_CWR) u\_short th\_win; /\* window  $*/$  u\_short th; /\* checksum \*/ u\_short th\_urp; /\* urgent pointer \*/ };

```
#include <pcap.h>
#include <stdio.h>
/*=====================================*/
   PrintDeviceList
/*=====================================*/
          void PrintDeviceList(const char* device) {
         DWORD dwVersion;
         DWORD dwWindowsMajorVersion;
         const WCHAR* t;
         const char* t95;
         int i=0;
         int DescPos=0;
         char *Desc;
         int n=1;
         dwVersion=GetVersion();
         dwWindowsMajorVersion = (DWORD)(LOBYTE(LOWORD(dwVersion)));
         if (dwVersion \geq 0x80000000 && dwWindowsMajorVersion \geq 4)
         // Windows '95
          {
                   t95=(char*)device;
                   while(*(t95+DescPos)!=0 || *(t95+DescPos-1)!=0){
                             DescPos++;
                    }
                   Desc=(char*)t95+DescPos+1;
                   printf("%d.",n++);
                   while (!(t95[i]==0 && t95[i-1]==0))
                    {
                             if (t95[i]=0){
                                       putchar(' ');
                                       putchar('(');
                                       while(*Desc!=0){
                                                 putchar(*Desc);
                                                 Desc++;
                                        }
                                       Desc++;
                                       putchar(')');
                                       putchar('\n');
                              }
                             else putchar(t95[i]);
                             if((t95[i]==0) && (t95[i+1]!=0)){
                                       printf("%d.",n++);
                             }
                             i++;
                    }
                   putchar(\ln);
          }
         else{ //Windows NT
                   t=(WCHAR*)device;
                   while(*(t+DescPos)!=0 || *(t+DescPos-1)!=0){
                             DescPos++;
                    }
```
DescPos<<=1;